# **CPA WA CAP Upload Naming Convention**

The following resource was developed to provide a basic overview of the Naming Conventions for uploading documents in WA CAP.

## **Upload Naming Convention**

- Name of Document (Individual Name First Last or Family Name) Date of Document
- MM-DD-YY (Date of Document, not the date uploaded which is tracked in the "Applicant Data" tab)

#### **EXAMPLES:**

- Drug & Alcohol Assessment (Jane Doe) 08-31-22
- Psychological Evaluation (Jane Doe) 07-05-22
- Swimming Pool Fence Photos (Doe) 06-01-22
- LEP Personal Information Spanish (Jane Doe) 08-29-22
- LEP Personal Information Translated English (Jane Doe) 08-29-22

### File Upload Locations:

- Verification of Tribal Membership/Eligibility for Membership
- Applicant Mental Health Report Confidential DCYF 13-001B
  - Upload under the individual's Miscellaneous Documents, upload in Supporting Documents
- Professional Evaluations
  - Upload under the individual's Miscellaneous Documents, upload in Supporting

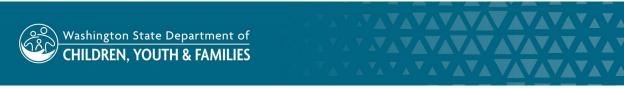

#### Documents

- o If shared, upload under Other/Miscellaneous Document
- General Correspondence
- Emails/Faxes/Texts
  - Upload under Communication/Correspondence/Legal, worker upload only spot in Supporting Documents
- Overcapacity documentation
- Photographs
  - o Upload under Other/Miscellaneous Document
- CPA Foster Home Investigation and Supporting Documents (23-036) (CPA Homes Licensing Tracks ONLY)
  - Upload under Other/Miscellaneous partner agency documents (No Child Specific Information should be uploaded here)
- Training Log
  - Upload under Training Log, worker upload only spot in Supporting Documents
- Do not file in WA CAP
  - Child Specific Information
  - ICPC Packet